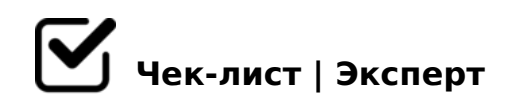

# **Список задач, которые нужно решить сразу после регистрации компании**

Чек-лист основного пакета документов после регистрации компании

#### Заказать печать

*Некоторые Федеральные законы могут предусматривать обязательное использование печати. Например, печать ставить нужно на следующих документах: бланки строгой отчетности, приходные кассовые ордера, расчетные документы, некоторая отчетность в «бумажном» виде. Если вы знаете, что вашему ООО печать понадобится — закажите. Не забудьте внести в устав сведения о печати — теперь этого требует закон. Иначе по умолчанию будет считаться, что ваша организация печать не использует. Если вы завели печать, вам придется ставить ее даже на «необязательные» документы.*

#### Назначить руководителя

*Выберите руководителя для нового ООО и оформите приказ о его назначении, даже если обязанности руководителя исполняете вы. С точки зрения трудового законодательства директор — это работник организации, поэтому его нужно трудоустроить в течение трех дней после государственной регистрации ООО. Если директор является единственным учредителем, трудовой договор можно не заключать, но тогда он не сможет получать зарплату за работу и социальное обеспечение. Если вы — учредитель и директор в одном лице, подпишите трудовой договор дважды: от лица организации и от лица работника.*

#### Определитесь с системой налогообложения

*Если вы зарегистрировали ООО и не подадите в налоговую уведомление о смене налогового режима, то будете работать на ОСНО. Налоговая автоматически переводит на нее всех, кто не выбрал спецрежим в течение 30 дней после регистрации. Общая система отличается высокой налоговой нагрузкой и большим количеством отчетности. Подойдет компаниям, у которых выручка превышает 200 млн рублей, более 130 сотрудников, или большая часть контрагентов работает с НДС.*

## Зарегистрировать ООО в ПФР, ФСС

*Сведения о новом ООО ФНС передает в Пенсионный фонд РФ и Фонд социального страхования. Этот пункт — для обособленных подразделений с отдельным балансом и расчетным счетом. Они должны самостоятельно обращаться в территориальные отделения фондов по месту регистрации. Если через 2-3 недели после регистрации на адрес ООО не пришли коды постановки на учет — напомните о себе.*

## Зарегистрировать ООО в Росстате

*Обычно коды статистики Росстат автоматически присваивает после регистрации. Если вам их не прислали, подайте заявление на получение. Процедура занимает около двух дней. Получить данные о кодах статистики и перечень сдаваемых форм по ИНН или ОГРН можно на официальном ресурсе Росстата. Самостоятельно ООО регистрироваться в фондах не нужно, но стоит проверить, что ФНС подала информацию о вас. Уведомление с подтверждением регистрации в ПФР и ФСС, а также документ о страховом тарифе придут на электронную почту организации. Если их нет, то обратитесь с запросом в фонды.*

## Оформить работников (если они есть)

*Помните, что запись в трудовую книжку работника нужно внести в течение 5 дней. В 2022 году работодатели продолжают вести бумажные трудовые книжки только тех работников, которые подали заявление о ведении трудовой «на бумаге» или не подали заявление о переходе на электронные. При приеме сотрудника на работу в 2022 году заводить бумажную трудовую книжку больше не надо. Если ранее он нигде не работал или выбрал электронную трудовую на прошлом месте работы, подайте по сотруднику СЗВ-ТД на следующий рабочий день после оформления приказа о приеме.*

#### Подать уведомление о начале работы / получить лицензию

*Полный список видов деятельности, о начале которых нужно уведомлять, приведен в ст. 8 закона № 294-ФЗ от 26 декабря 2008. О начале своей работы обязательно уведомляют компании, занимающиеся общепитом, торговлей, грузоперевозками, оказанием гостиничных и бытовых услуг. Если среди заявленных компанией видов деятельности есть лицензируемые, получите лицензию. Перечень видов деятельности, подлежащих лицензированию, перечислен в ст. 12 закона № 99-ФЗ от 4 мая 2011 года.*

## Открыть расчётный счёт в банке

*Организации могут платить налоги только с расчетного счета, поэтому он всегда необходим. В первую очередь выберите банк, в котором хотите открыть счет. Оцените репутацию, срок жизни, тарифы и отзывы клиентов. Уведомлять об открытии счета* 

 $= 0$ ; > 3 > 2 C N 8 2 = 5 1 N 4 6 5 B = K 5 D > = 4 K = 5 = C 6 = >.

 $\Box$  = 5AB8 CAB02 = K9 : 0?8B0:

2022 3>4C C > @ 30=870F88 5ABL = 5 1>;55 4 < 5AOF52, GB > 1K 2A5 CG  $CAB02=K9:0?8B0$ ; 2 @ 0<:0E A2>59 4>;8. !@ >: <>65B 1KBL C<5=LH5= @  $A > 740 = 88$  > @ 30 = 870 F 88. # A B 02 = K 9 : 0 ? 8 B 0; > ? @ 545; O 5 B < 8 = 8 < 0; L = K 9 >115AB20, 30@0=B8@CN189 8=B5@5AK:@548B>@>2. = <>65B 8<5BL D  $8 < C15AB20$ , =>  $8 = 8 < C < 10000$  @ C1;59 4>;6=> 1KBL 2 45=L30E, >AB0;  $2 = > A 8 BL$  2;  $N 1 > < 2845$ .

□ C?8BL 8 70@538AB@8@>20BL :0AA>2K9 0??0@0B

=  $0G0$ ; C 2021 3>40 ? > AB028BL >=; 09 = -: 0AAC 4>; 6 = K ? @ 0: B8G5A: 8 2A5 ! 54-\$ ). "5E=8:0 >1O70B5;L=> 4>;6=0 ?>4:;NG0BLAO : 8=B5@=5BC, GB  $40 = K5$  2 = 0; > 3 > 2 C N > = ; 0 9 = . "0: 6 5 = 0 4 > 7 0; : N G 8 B L 4 > 3 > 2 > @ A > ? 5 @ 0 E  $40 = KE$ . 0 = 5A > 1; N 45 = 85 70: > = 0 > @ 30 = 870 F 8O < 3 @ > 78B H B @ 0D > B 75 ?>;CG5==>9 157 ?@8<5=5=80 ", => =5 <5=55 30 000 @C1;59. ;O 4>;6 HB@0D >B 25% 4> 50% 2K@CG:8, ?>;CG5==>9 <8<> ", => =5 <5=55 10  $>:=K9$  ?5@5G5=L HB@0D>2 ?5@5G8A:5= 2 G. 2 AB. 14.5 > .

 $\Box$  @ > 25AB8 A?5F80; L = CN > F5 = : C CA; > 289 B @ C40  $# =$  > 2 K E 2 2022 3>4C 5ABL 12 <5AOF52 = 0 ? @ > 2545=85 > F5=:8. : 0 ? @ 82;5GL A?5F80;878 @ > 20 = = CN 0:: @ 548B > 20 = = CN : > < ? 0 = 8N, : > B > @ 00  $? > 43 > B > 28B$  > BG5B. @ > 25 @ 8BL, 0:: @ 548B > 20 = 0 > @ 30 = 870 F80 8; 8 = 5 >D8F80;L=>< A09B5 8=B@C40 >AA88.!;54CNICN >F5=:C =C6=> ?@>2!

 $\Box$  15A?5G8BL 2545=85 1CE30;B5@A:>3> CG5B0  $CE30: B5@A:89 CG5B > 1070=K 25ABB 4065 : > < ?0=88.$  ? @ 8 < 5 = 0 N 185 #! A?>A>1 2545=80 1CECG5B0: =0=OBL HB0B=>3> 1CE30;B5@0; =0=OBL ? @01>B0NI53> C40;5==> 1CE30;B5@0; >B40BL 1CECG5B =0 0CBA>@A8=  $A0 \leq A B > 0 B 5$ : L = > G 5 @ 5 7 > = : 0 9 = - A 5 @ 2 8 A K.

> !>740 => A ?><>ILN >=;09 = A5@28A0 '5:-;8 |AtBp|s://Ach 5e@HBists.expert  $:0: \mathsf{MB} > \mathsf{C} \, 1 \, \textcircled{a} \, 0 \, \text{BL} \, ?$